# Vorlesung Modellierung und Programmierung I Inhaltsverzeichnis

## **Teil I Imperative Programmierung**

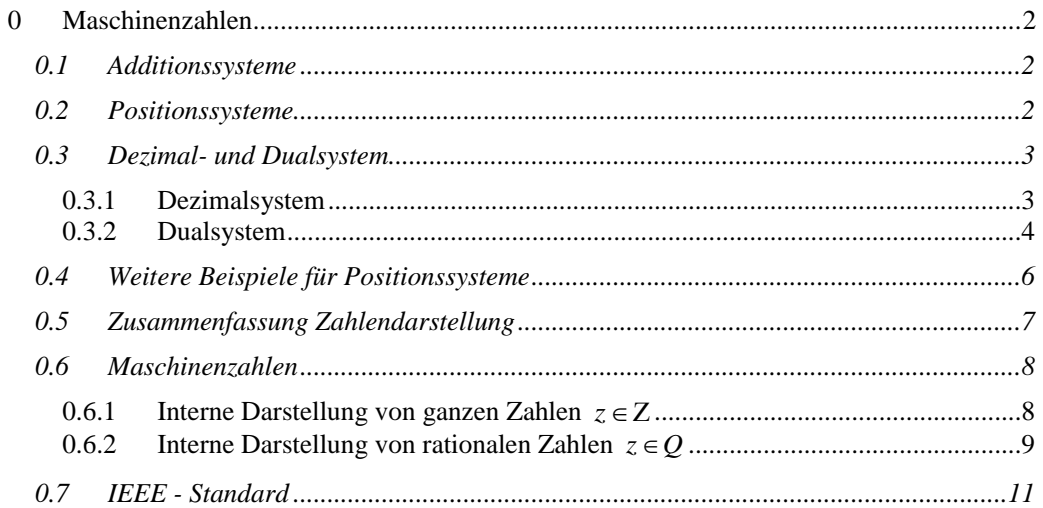

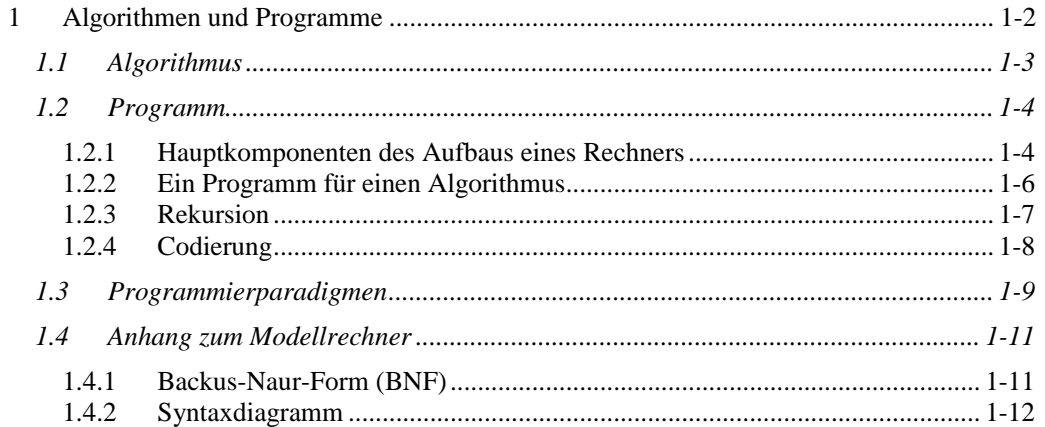

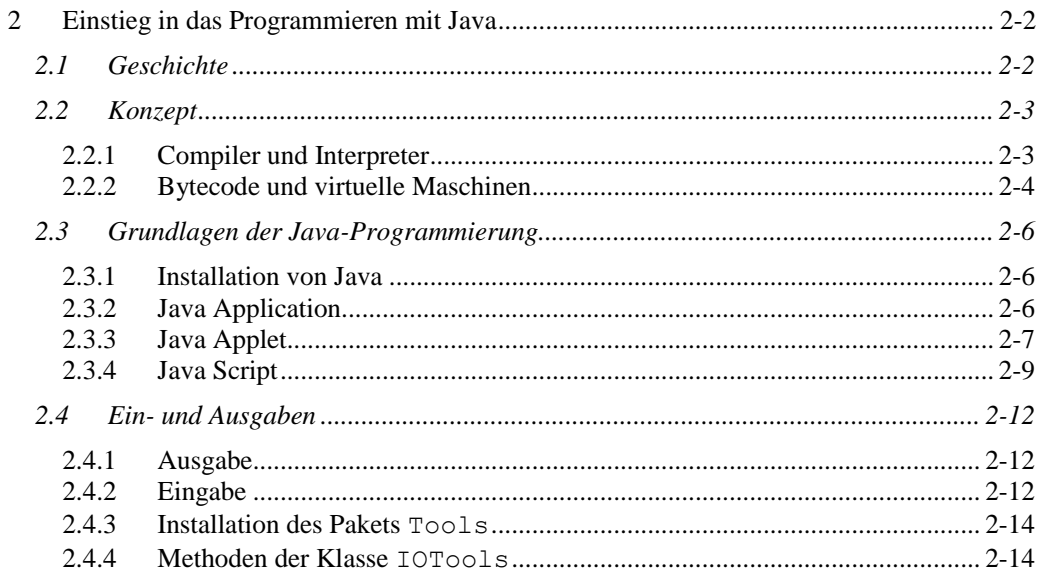

![](_page_1_Picture_23.jpeg)

![](_page_1_Picture_24.jpeg)

![](_page_1_Picture_25.jpeg)

![](_page_1_Picture_26.jpeg)

![](_page_2_Picture_166.jpeg)

#### Anhänge zu Teil I

Einführung in HTML

Java-Ausdrücke

Edsger Wybe Dijkstra

Java-Anweisungen

Methoden der Klasse java.lang.Math

## Teil II Objektorientierte Programmierung

![](_page_3_Picture_27.jpeg)

![](_page_3_Picture_28.jpeg)

![](_page_4_Picture_390.jpeg)

![](_page_5_Picture_335.jpeg)

![](_page_5_Picture_336.jpeg)

![](_page_5_Picture_337.jpeg)

## Anhänge zu Teil II

Methoden der Klasse java.lang.String

Übersicht über häufig verwendete Datenströme